**40, 역사위인**

| 이름      | 부명    | 조부    | 증조부   | 세  | 파    | 직계보기           | 묘지도 | 구족보보기     | 신족보보기 | 상세보기   | 가로계보도 | 교정본보기    | 4대조상 | 직계행적 |
|---------|-------|-------|-------|----|------|----------------|-----|-----------|-------|--------|-------|----------|------|------|
| 자녀      | 文烱 문경 | 伯全 백전 | 珚 연   | 6  |      | 8 <sup>6</sup> | 丘   | <b>AD</b> | 即     | 國      | க்    | 図        | 舉    | 困    |
| 金自光 김자광 | 尙夏 상하 | 翊 익   | 長源 장원 | 19 | 직장공파 | 8 <sup>6</sup> | 丘   | 困         | 即     | 国      | க்    | 図        | 盟    | 困    |
| 順子 순자   | 興書 흥서 | 然卓 연탁 | 文絃 문헌 | 26 | 직장공파 | $26$           | 丘   | 困         | 回     | 四      | ஃ     | E        | 最    | 图    |
| 明子 명자   | 宗書 종서 | 然泰 연태 | 義絃 희현 | 26 | 직장공파 | පුදි           | 丘   | 困         | 四     | $\Box$ | ஃ     | <b>R</b> | 舉    | 困    |
| 子文 자문   | 德書 덕서 | 然友 연우 | 浩鉉 호현 | 26 | 직장공파 | 8 <sup>6</sup> | 丘   | 困         | 困     | $\Box$ | ஃ     | 図        | 舉    | Æ    |
| 玉子 옥자   | 俊書 준서 | 然雨 연우 | 鶴鉉 학현 | 26 | 직장공파 | පි             | 丘   | 四         | 困     | $\Box$ | கீ    | F        | 舉    | 困    |
| 貞子 정자   | 俊書 준서 | 然雨 연우 | 鶴絃 학현 | 26 | 직장공파 | පුදි           | 丘   | 困         | 即     | 四      | ಹಿ    | 図        | 幽    | 园    |

1 2 3 4 5 6 7 8 9 10 다음페이지

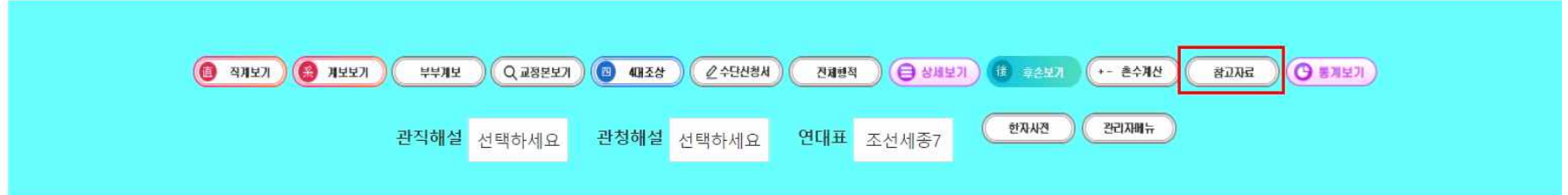

검색에서 참고자료 클릭

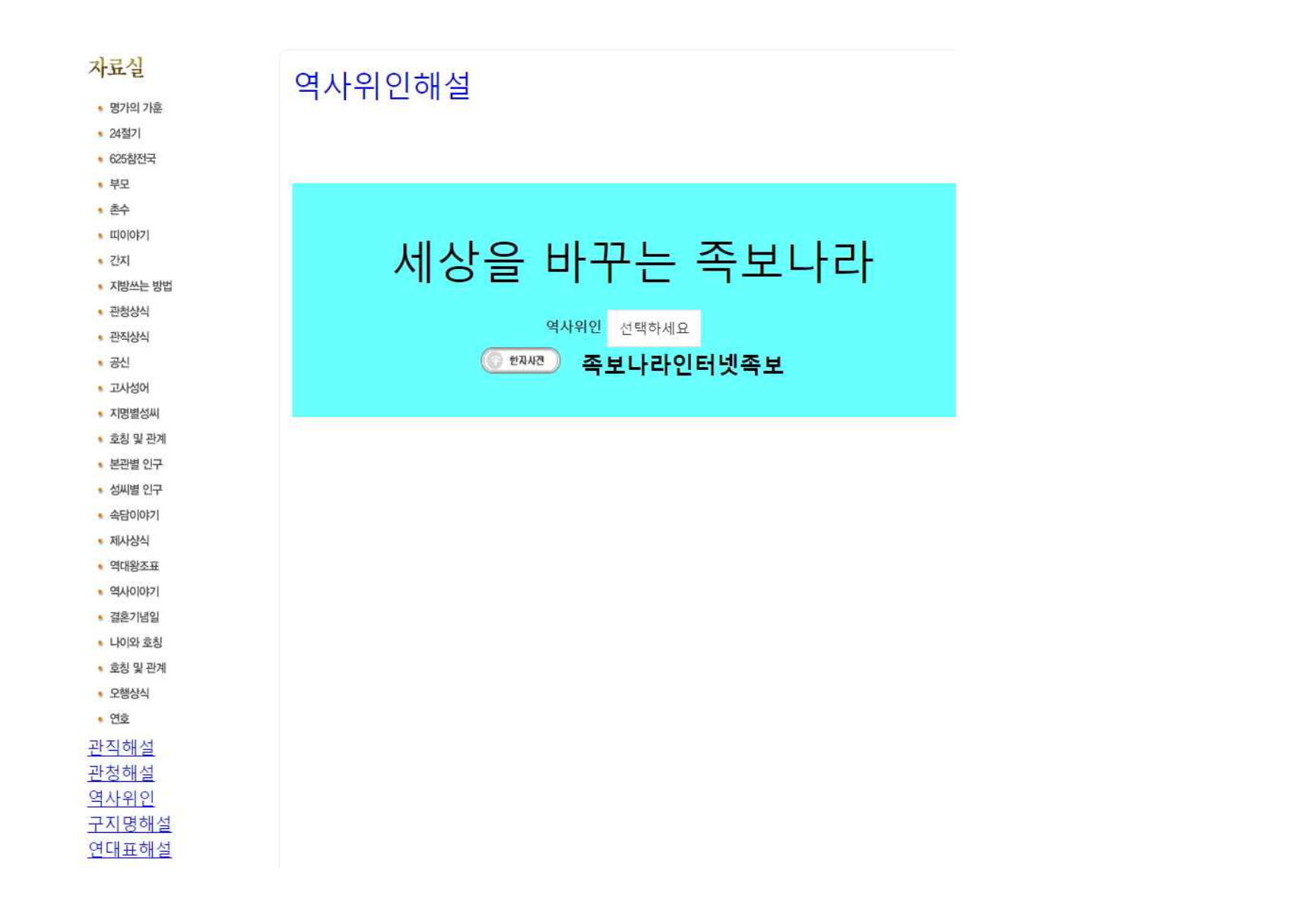

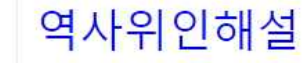

ğ

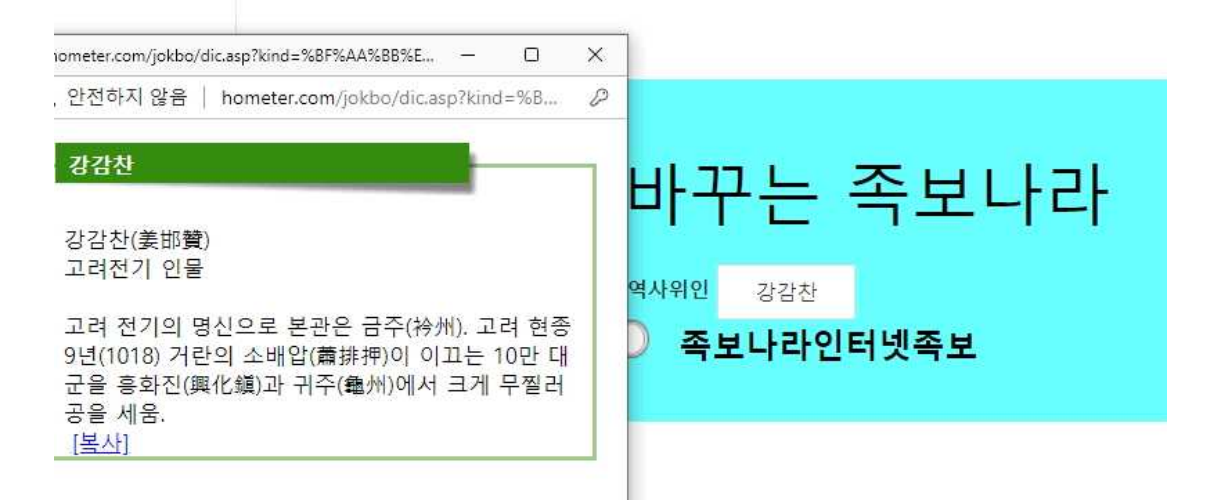

역사적인 인물을 확인 가능